## **Interactive Notebook Setup**

- 1. Label your notebook with your name, class and class period and the school year.
  - Write your name along the edges of the book as well with a sharpie or permanent marker.
- 2. Number the pages in your notebook, back and front, with the number in the upper right hand corner on the front pages and upper left corner of the back pages.
- 3. Using the front and back of the first five sheets divide each page into three columns.
  - Label these columns: Date, Table of Contents and Page number

| Date | Table of Contents | Page # |
|------|-------------------|--------|
|      |                   |        |

- 4. Use the last three sheets of paper in your composition notebook to create your glossary.
  - Label each page, at the top of the first line, in the center, Glossary.
  - Then divide the page into four even boxes.
  - Write on letter in the corner of every box.
  - When you get to the last page of the glossary, put U, V, and W in their own box and X, Y, Z share a box because there are fewer vocabulary words with those letters.

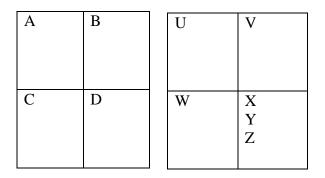

5. If during the year we run out of glossary space, we will use a sticky note over the corresponding box and continue that way.